# MA012 Statistika II cvičení 9

# Ondřej Pokora (pokora@math.muni.cz)

Ústav matematiky a statistiky, Přírodovědecká fakulta, Masarykova univerzita, Brno

(podzim 2015)

<span id="page-0-0"></span>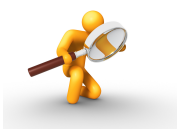

#### Příklad 1 (z přednášky)

V letech 1953 – 1983 byly měřeny ztráty vody při distribuci do domácností. Výsledky měření jsou uloženy v souboru voda.csv. Proměnná x označuje množství vyrobené vody, proměnná Y ztrátu. Ověřte, zda se v datech vyskytuje autokorelace 1. řádu a případně ji odstraňte.

reseni-09-1.R [Vhodný model: polynom 7. stupně, autokorelace 1. řádu se nezamítá, normalita reziduí u nového modelu se nezamítá.]

#### Příklad 2

V proměnné longley v R jsou uloženy makroekonomické údaje USA z let 1947–1962. Modelem lineární regrese zkoumejte závislost zaměstnanosti na HDP a velikosti populace starší 14 let: Employed ~GNP + Population. Ověřte, zda se v datech vyskytuje autokorelace 1. řádu a případně se ji pokuste odstranit. Uvažte i autokorelaci ve tvaru  $AR(1)$  v závislosti na roce sběru dat (Year).

reseni-09-2.R

V proměnné LakeHuron v R jsou uloženy roční údaje o hloubce jezera Huron (ve stopách) v letech 1875 – 1972. Nalezněte vhodný regresní model (nevýše 7. stupně) a ověřte, zda se v datech vyskytuje autokorelace 1. řádu. Případně se ji pokuste odstranit. Zkoumejte také normalitu reziduí.

reseni-09-3.R

#### Příklad 4 (z přednášky)

V souboru vydaje.csv jsou uložena data o 20 náhodně vybraných domácnostech. Sloupce proměnné "domacnosti" obsahují postupně tyto údaje: výdaje za<br>notroviny a nápeje (X), požet členů domácnosti (X), požet dětí (X), pri potraviny a nápoje (*Y*), počet členů domácnosti (*X*<sub>1</sub>), počet dětí (*X*<sub>2</sub>), průměrný věk výdělečně činných  $(X_3)$  a příjem domácnosti  $(X_4)$ . Metodou postupné regrese zkonstruujte model s nejlepší podmíněností regresorů.

reseni-09-4.R

**residual plot**

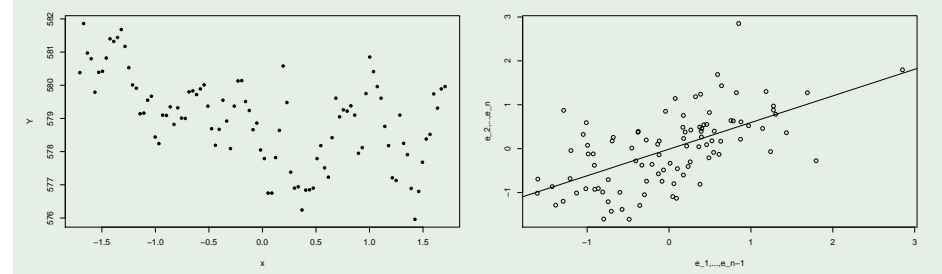

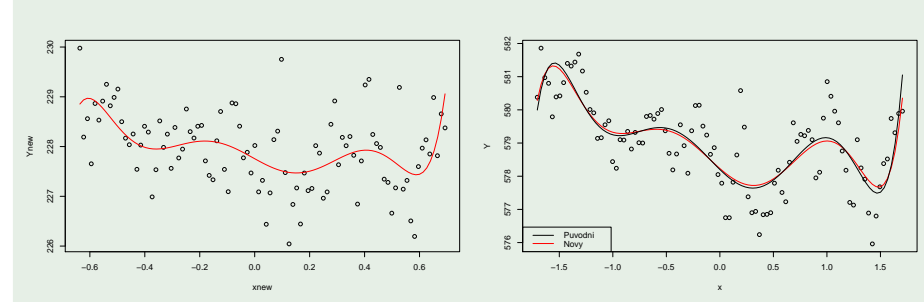

Ondˇrej Pokora, PˇrF MU (2015) [MA012 Statistika II – cviˇcen´ı 9](#page-0-0) 4 / 6 .

V souboru cement.csv jsou uloženy údaje, které se týkají chemického složení portlandského cementu:

- *y* množství tepla v kaloriích na gram cementu
- *x*<sup>1</sup> Tricalcium aluminate 3CaO.Al2O3 v %
- *x*<sup>2</sup> Tricalciam silicate 3CaO.SiO2 v %
- *x*<sup>3</sup> Tetracalcium alumino ferrite 4CaO.Al2O3.Fe2O3 v %
- *x*<sup>4</sup> Dicalcium silicate 2CaO.SiO2 v %

Testujte multikolinearitu v lineárním modelu závislosti množství tepla na obsahu 4 hlavních složek cementu. Metodou postupné regrese nalezněte vhodný model. Poté ověřte normalitu reziduí.

reseni-09-5.R Multikolinearita se nezamítá, vhodný model:  $Y = \beta_0 + \beta_1 X_1 + \beta_2 X_2 + \beta_4 X_4$ , normalita reziduí se nezamítá.]

V proměnné mtcars v R jsou uložena data pro modelování závislosti spotřeby paliva osobních automobilů (proměnná mpg, počet mil/galon) na vlastnostech motoru, které jsou popsány následujícími proměnnými:

<span id="page-5-0"></span>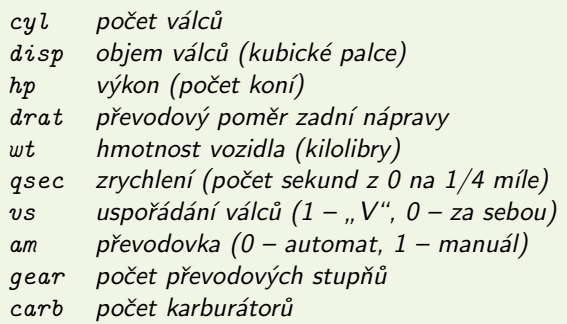

Testujte multikolinearitu v daném modelu. Metodou postupné regrese nalezněte vhodný model. Ověřte také normalitu reziduí.

reseni-09-6.R Multikolinearita se nezamítá, vhodný model:  $mpg = \beta_0 + \beta_1wt + \beta_2cy1$ , normalita reziduí se nezamítá.]